# **Criterion C - Development**

### **Introduction**

The product is a Java program coded on Netbeans that allows Mr.Callahan to do the following:

- Import csv file of the spreadsheet he uses currently to keep track of tutors and tutees
- Manually input new tutors and tutees to the database
- Manually edit the data of existing tutors and tutees
- Provide a list of tutors available for a new unpaired tutee based on subject area
- Pair tutors and tutees

The product was designed to allow Mr.Callahan to pair new tutees with tutors more efficiently by narrowing down tutor options for tutees based on subject and availability.

In the development process, the final product was simplified from the final prototype after realizing unfulfilled needs or encountering difficulties in code.

Word Count: 121

# **List of Techniques**

- Sequential Search
- User created ToString methods
- Overloaded constructors
- User defined objects Tutees, Tutors, TimeTables
- Array of Objects
- for/while/nested loops, if/else statements
- Error Handling
- Parsing int/double/string/files
- File Parsing using Scanner and String Tokenizer (scanner.nextLine(), st.countTokens(), st.nextTokens())
- GUI Elements: JTable, JTextPane, JComboBox, JRadioButton, JCheckbox
- Decomposition by declaring and calling methods
- Overriding global variables
- Use of flag values
- Encapsulation
- **Inheritance**

Word Count: 0 (bulleted list)

#### **Structure of the Program**

In this program, there are a total of 7 classes. The MainIAGUI class is the class which is run when the user uses the program. The Tutor and Tutee class are classes used when creating instances of new Tutors and Tutees in the program. The Student class is the parent class of the tutor and tutee. The timeTable class is where instances of timeTables were created. Aggregation was applied as the Tutor and Tutee class both "had an" an array of timeTables as an attribute. Finally, the ReadTutorAndTutee class was used for reading csv files and the SortAndSearchStudents class was created for any sort and search methods used in the program. Overall the relationship between the classes in the program can be explained using the diagram below.

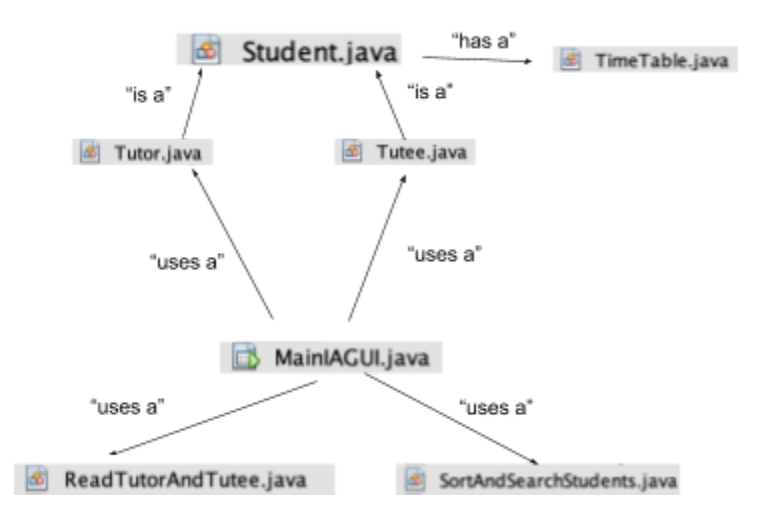

There were several reasons why an Object Oriented Program was developed for this program. Firstly, having several classes divided in the way above allowed there to be better modelling of real world relationships. Secondly, the application of inheritance by having a superclass of Students and subclasses of Tutor and Tutee reduced redundancy, consequently allowing faster development, increased reliability, and efficient testing. Thirdly, the use of encapsulation allowed data to be manipulated with security and stability and lastly, by decomposing the program into separate classes, it allowed each part of the program to be created and tested separately before putting them altogether, making the production process efficient.

#### Word Count: 233

# **Data Structures Used: Arrays**

For this program, arrays of objects (Tutees, Tutors, timeTableArray) and arrays of strings (subjects, tutorTypes) were predominantly used instead of arrayLists for several reasons. First of all, being a program with a limited set of tutors and tutees, both which has numbered around 30 at our school, it was judged that there would be no need to change the length of the arrayList of tutees and tutors and as a result, tutor and tutee arrays of length 50 were created instead of an arrayList of variable Length.

Secondly, because the program required direct access to the attributes of tutors and tutees searched, it was judged that arrays would allow better direct access as there were limitations in direct access with arrayLists.

```
public class MainIAGUI extends javax.swing.JFrame {
private Student[] students = new Student[100];
private Tutor[] tutors = new Tutor[50];private Tutee[] tutees = new Tutee[50];
private int tutorCounter = 0;
private int tuteeCounter = 0;
private TimeTable[] timeTableArray = new TimeTable[4];
private Tutee searchedTutee;
private Tutor searchedTutor;
private String[] subjects = new String[17];private String[] <code>tutorType = new String[5]</code>;
```
Word Count: 125

# **Key Algorithms**

This program can be largely divided into three parts, manual data manipulation (manually changing/adding data), file import and tutor tutee pairing. In this section, the algorithms behind the three different parts of the program will be explained.

1. Manual Database Manipulation

To successfully operate the 'Manual Input Tab' and 'Change Data Tab', 6 main blocks of code were repeatedly used in combination with one another: (1) retrieving data input from the tab, (2) retrieving data from the arrays to the tab, (3) creating an instance of tutor/tutee, (4) setting values of an instance of tutor/tutee, (5) refreshing the tab, (6) searching for tutor/tutee.

The 'Manual Input Tab' used block 1, 3, 5 respectively and the 'Change Data Tab' used block 6, 2, 3, 5, respectively. The overlaps in code allowed the blocks of code to be often tested independently resulting in smoother testing.

To highlight a nuanced method used in the manual data manipulation part of the program, the 'ShowTutor(/Tutee/Student)Subjects' method uses a series of if/else statements in a for loop so that the subject data imported from the spreadsheet, which is not in the order of the buttons in the change data tab, can still be loaded to the radio buttons. This change was made after I realized that not putting the if/else statements in a for loop results in the program to not load subject elements not originally intended to be in its place.

```
public String[] ShowTuteeSubjectData(String[] subjects) {
//ISSUE HERE: If else statement for ESL doesnt work when english is not selected:
for(int i =0; i < subjects. length; i++){
    if (subjects[i].equals("English")) {
        TuteeEnglishButton.setSelected(true);
    \mathbf{L}if (subjects[i].equals("ESL")) {
        TuteeESLButton.setSelected(true);
    \mathcal{V}if (subjects[i].equals("Math")) {
        TuteeMathButton.setSelected(true);
```
2. Import Spreadsheet Tab

As the import tab was added to maximize usability of my program for Mr.Callahan, who had already been using a csv file to pair tutors and tutees, I needed to respect the file format which Mr.Callahan was using. The image below shows the file format which Mr.Callahan had been using.

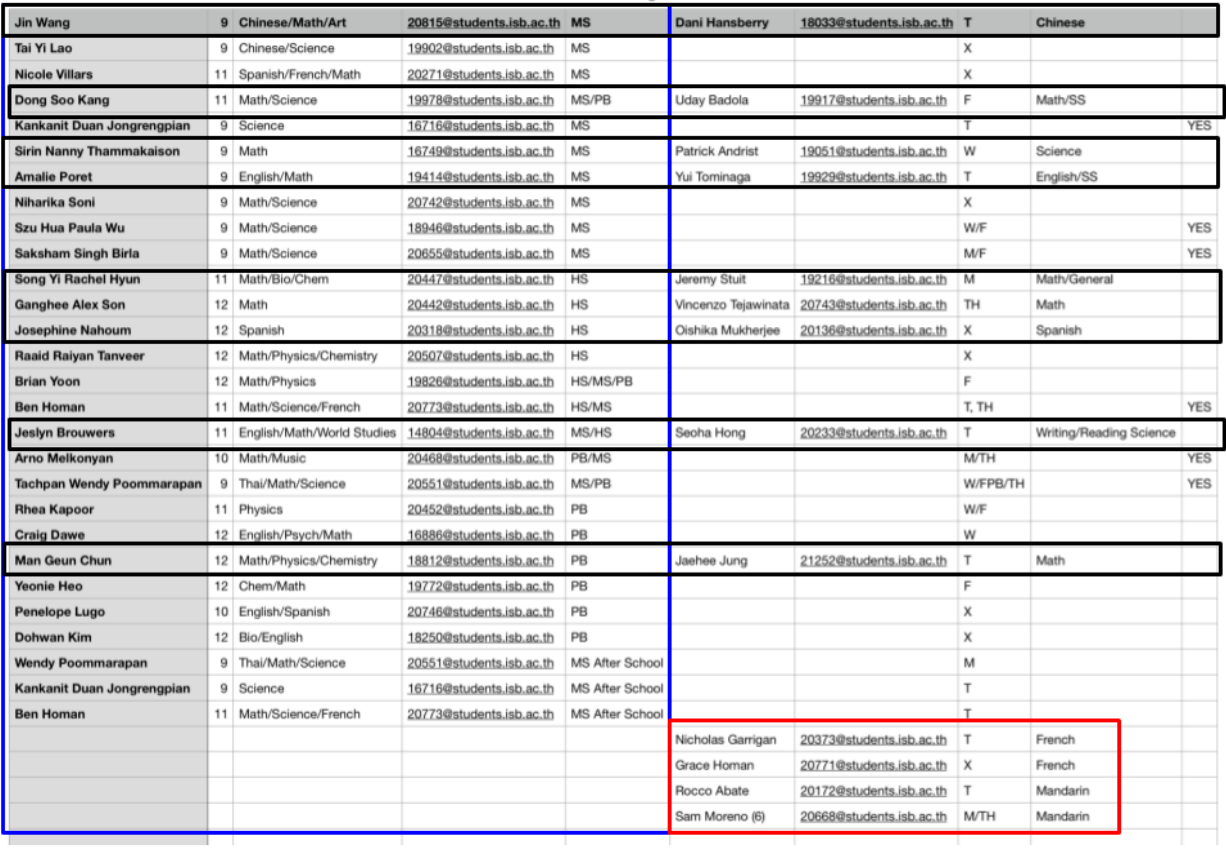

The Blue box represents all the tutors, the red box indicates the unpaired tutees and the black boxes indicate unavailable tutors and tutees which have already been paired. By using the scanner.nextLine(), each time I looped through the rows in the table, the program encountered either 9, 7, 6, 4 elements, thus I decided to construct if/else statements for the 4 different cases. Tutors were added when there were 9, 7 or 6 tokens and tutees were added when there were 9 or 4 tokens. Below, only the code for readingTutorFile class is explained as the readingTuteeFile has the same algorithm with small adjustments.

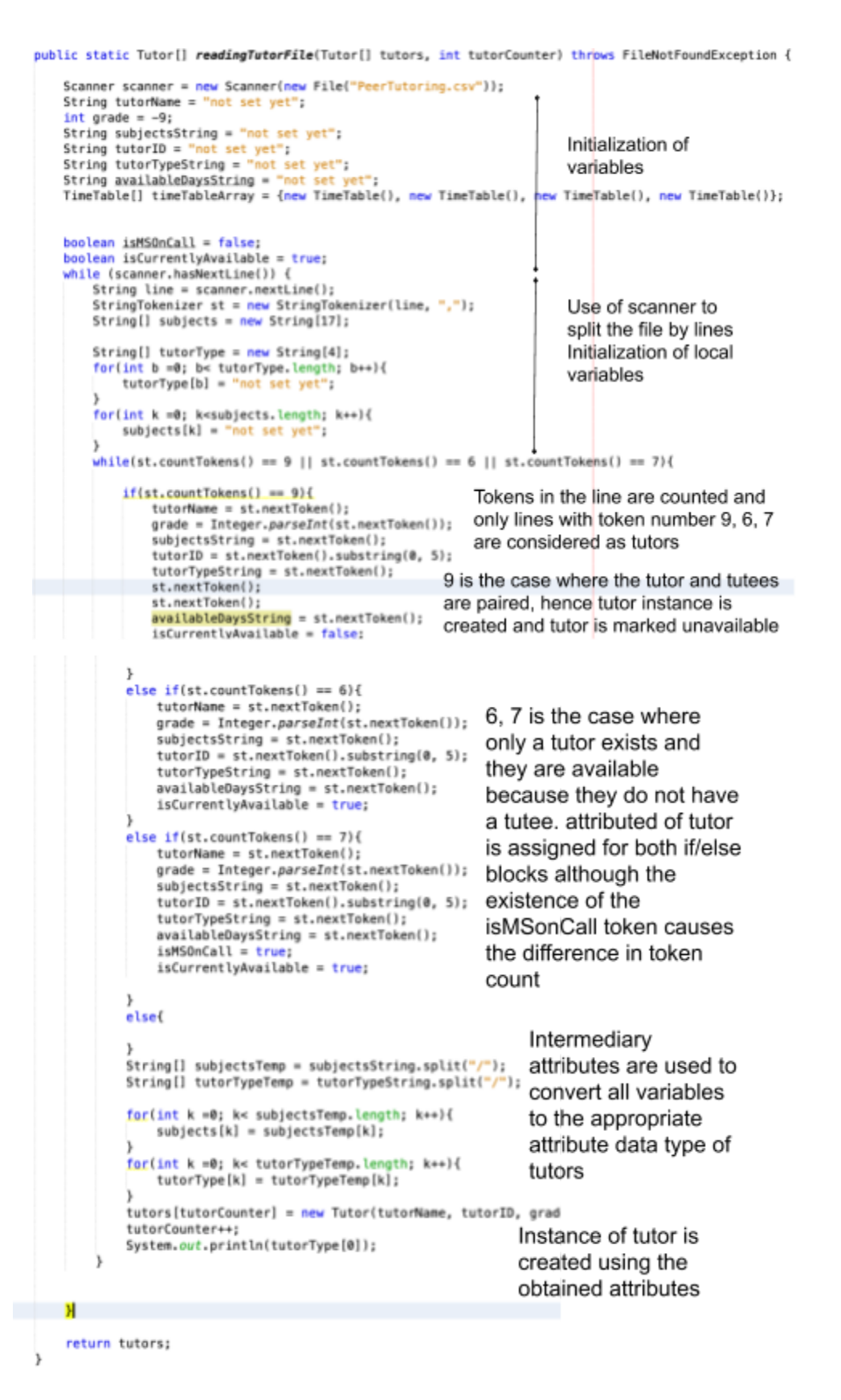

#### 3. Pair Tab

When generating pairs for the tutee input, the tutee is searched and all the attributes of the tutee is loaded to the table. Then, the application loops through subjects of all the tutors and loads available tutors with the same subject as the tutee and these tutors are then displayed to the results table.

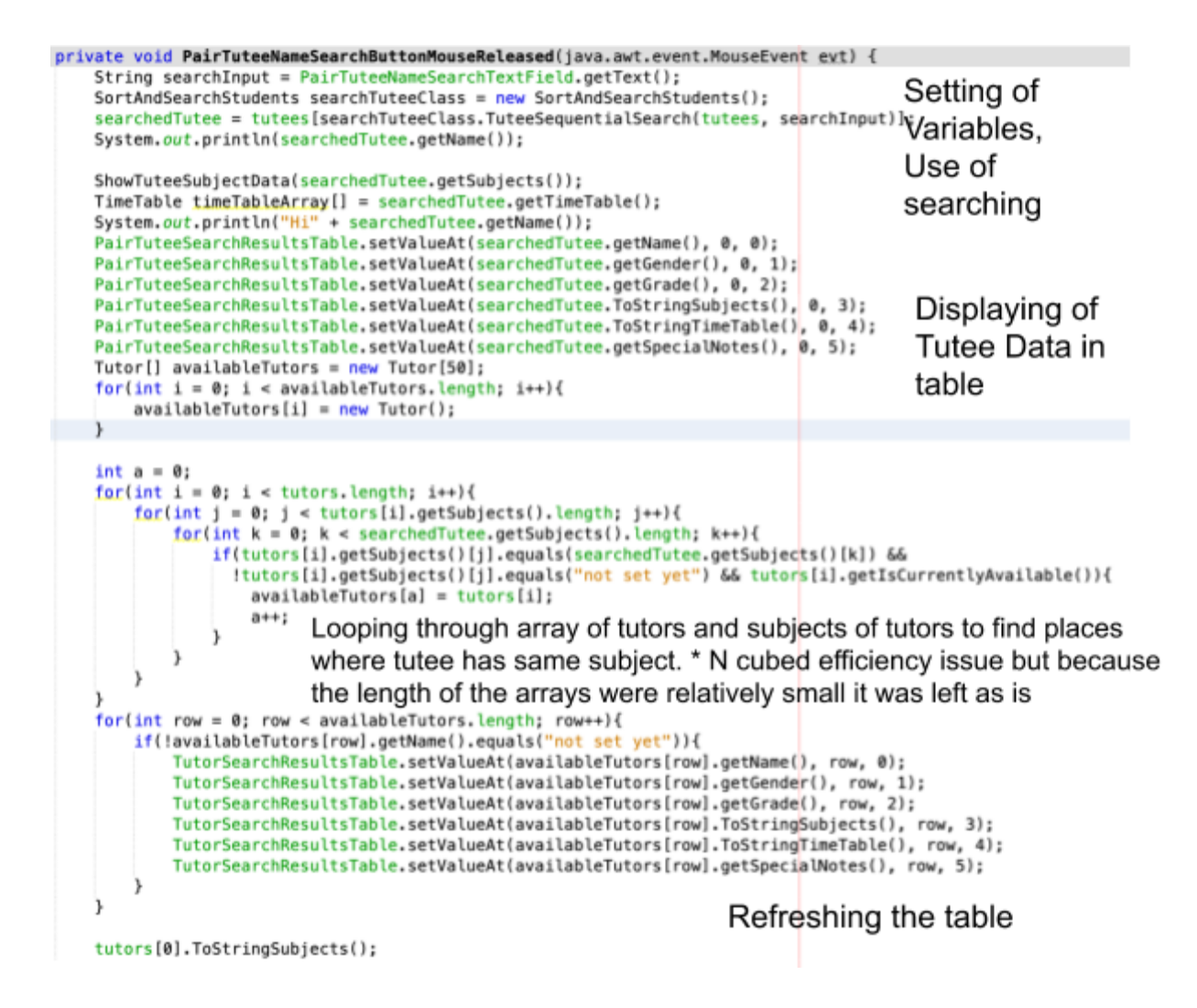

Word Count: 464

# **Considerations for User Interface**

Overall, GUI was used to make the program easy to use for the client. For each textfield, text was either embedded in to make it clear what had to be input and each swing controls were labelled with terminology which the client was familiar with.

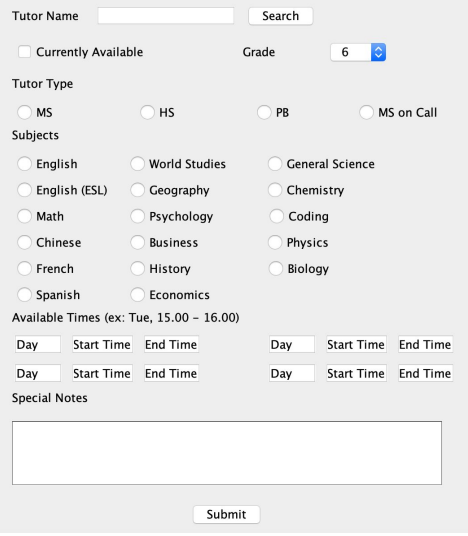

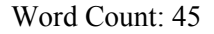

#### **Software Tool Used**

To create the program Netbeans, an IDE for Java was selected due to its code libraries, OOP support and its powerful GUI builder which supports a Swing Application Framework.

| $\mathcal{F}$<br>783<br>$D - B - C$<br>œ<br><default conf<br="">Q~ Search (%+I)<br/>IA - Brian - NetBeans IDE 8.2<br/><math>\mathcal{F}</math><br/><math>B \rightarrow B \cdot 0</math><br/><default conf<br=""><math>\sqrt{2}</math><br/><math>Q - Search (36 + 1)</math><br/><math>\circ</math><br/>嚍<br/>+ + + + Palette ©<br/>ReadTutorAndTutee.java &amp; B MainIAGUI.java &amp;<br/><b>Start Page</b><br/>Tutee, java<br/>Start Page © 3 ReadTutorAndTutee java © 3 NainIAGUI java © 3 Tutee java © 3 SortAndSearchStudents java © 3 Tutor java   4   7   5<br/>▼ Swing Containers<br/><b>IED</b> CB<br/>下五井<br/><math>\Leftrightarrow</math> <math>8</math> H<br/>品<br/>Design<br/>Source<br/>History<br/><math>P + P</math><br/>图 图 - 图 - 图 品<br/>み届<br/>Tabbed Pane<br/><math display="block">\Box</math><br/>(可 中)<br/>◎ →<br/>同<br/>Panel<br/>History<br/><math>\circ</math><br/><math display="inline">\mathbf H</math><br/>Design<br/>Source<br/>Double-click the tab to change its text.<br/><math>\mathbf{x}</math><br/>TutorAvailableStartTime3.setText("Start Time");<br/>2411<br/>٠<br/>Scroll Pane<br/>Split Pane<br/>TutorAvailableEndTime3.setText("End Time"):<br/>2412<br/>×<br/>Desktop Pane<br/>TutorSpecialNotesTextPane.setText("");<br/>Tool Bar<br/>2413<br/><b>Tutor Name</b><br/>Search<br/>2414<br/>Layered Pane<br/>Internal Frame<br/>2415<br/><b>IG</b><br/>2416<br/>Currently Available<br/>Grade<br/>6<br/>private void PairTuteeNameSearchButtonMouseReleased(java.awt.event.MouseEvent evt) {<br/>Projects<br/>▼ Swing Controls<br/>String searchInput = PairTuteeNameSearchTextField.getText();<br/>2417<br/><b>Wel Label</b><br/><b>GKI</b> Button<br/><math>SortAndSearchStudents searchTuteeClass = new SortAndSearchStudents()</math>:<br/>2418<br/><b>Tutor Type</b><br/>Е<br/>searchedTutee = tutees[searchTuteeClass.TuteeSequentialSearch(tutees, searchInput)];<br/>2419<br/>E- Check Box<br/><b>GN</b> Toggle Button<br/><math>\bigcap</math> HS<br/>M<sub>S</sub><br/>PB<br/>System.out.println(searchedTutee.getName());<br/>2420<br/>MS on C<br/>2421<br/>Files<br/>&amp; Button Group<br/>8- Radio Button<br/>Subjects<br/>2422<br/>ShowTuteeSubiectData(searchedTutee.getSubiects());<br/>×<br/><b>ER</b> List<br/>TimeTable timeTableArray[] = searchedTutee.getTimeTable();<br/>Combo Box<br/><math>\Omega</math><br/>ь<br/>English<br/><b>World Studies</b><br/>General Science<br/>System.out.println("Hi" + searchedTutee.getName()):<br/>2424<br/>tx Text Area<br/>Text Field<br/>PairTuteeSearchResultsTable.setValueAt(searchedTutee.getName(), 0, 0);<br/>Services<br/>2425<br/>English (ESL)<br/>Geography<br/>Chemistry<br/>2426<br/>PairTuteeSearchResultsTable.setValueAt(searchedTutee.getGender(), 0, 1):<br/>La Slider<br/>Ell Scroll Bar<br/>E<br/>2427<br/>PairTuteeSearchResultsTable.setValueAt(searchedTutee.getGrade(), 0, 2);<br/>Math<br/>Psychology<br/>Coding<br/>PairTuteeSearchResultsTable.setValueAt(searchedTutee.ToStringSubiects(). 0. 3):<br/>2428<br/>Progress Bar<br/><b>Ford Formatted Field</b><br/>Chinese<br/><b>Business</b><br/>Physics<br/>PairTuteeSearchResultsTable.setValueAt(searchedTutee.ToStringTimeTable(), 0, 4);<br/>2429<br/><b>E</b> Spinner<br/>   Password Field<br/>lΞ<br/>PairTuteeSearchResultsTable.setValueAt(searchedTutee.getSpecialNotes(), 0, 5);<br/>2430<br/>French<br/><b>History</b><br/>Biology<br/>Tutor[] availableTutors = <math>new</math> Tutor[50]:<br/>2431<br/>T Text Pane<br/>Separator<br/>for(int i = 0: i &lt; availableTutors.length: i++){<br/>2432<br/>Spanish<br/>Economics</default></default> |                |
|----------------------------------------------------------------------------------------------------|----------------|
|                                                                                                    | Q              |
|                                                                                                    |                |
|                                                                                                    |                |
|                                                                                                    |                |
|                                                                                                    |                |
|                                                                                                    |                |
|                                                                                                    |                |
|                                                                                                    |                |
|                                                                                                    |                |
|                                                                                                    |                |
|                                                                                                    |                |
|                                                                                                    |                |
|                                                                                                    |                |
|                                                                                                    |                |
|                                                                                                    |                |
|                                                                                                    |                |
|                                                                                                    |                |
|                                                                                                    |                |
| 2433<br>$availableTutors[i] = new Tutor(i)$ :<br><sup>2</sup> Editor Pane<br>Available Times (ex: Tue, 15.00 - 16.00)<br>2434                                                                                                    | <b>【图 Tree</b> |
| Table<br>2435<br>Start Time End Time<br>Start Time End<br>Day<br>Day                                                                                                    |                |
| 2436<br>$int a = 0$ :<br>$\nabla$ Swing Menus<br>for(int $i = 0$ ; $i <$ tutors.length; $i++)$ {<br>닢                                                                                                    |                |
| Day<br>Start Time End Time<br>Day<br>Start Time End<br>for(int $j = 0$ ; $j <$ tutors[i].getSubjects().length; $j \leftrightarrow$ }{<br><b>File Menu Bar</b>                                                                                                    |                |
| <b>Special Notes</b><br>00<br>Output - IA - Brian (run)<br>Menu<br>run:                                                                                                    |                |
| - Menu Item<br><b>MS</b>                                                                                                    |                |
| MS<br>Menu Item / CheckBox<br><b>MS</b>                                                                                                    |                |
| MS<br>Menu Item / RadioButton                                                                                                    |                |
| <b>MS</b><br>MS<br>Popup Menu                                                                                                    |                |
| Submit<br><b>MS</b><br>Separator<br>нc                                                                                                    |                |

Word Count: 29 Criterion C Word Count: 1017